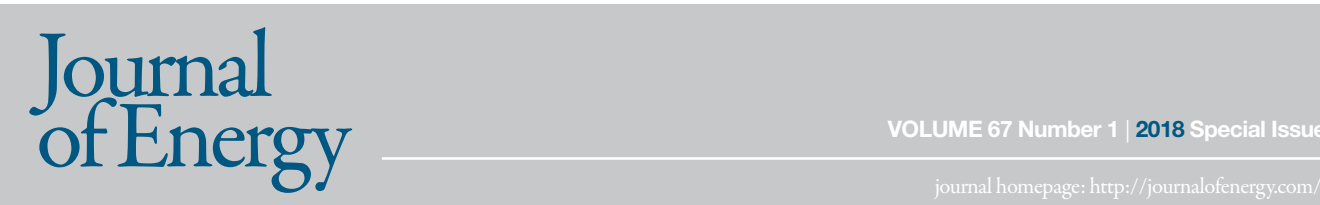

**VOLUME 67 Number 1** | **2018 Special Issue**

### **Jure Konjevod**

University of Zagreb Faculty of Electrical Engineering and Computing / FER Zagreb, Croatia, jure.konjevod@fer.hr

### **Roman Malarić**

University of Zagreb Faculty of Electrical Engineering and Computing / FER Zagreb, Croatia, roman.malaric@fer.hr

### **Martin Dadić**

University of Zagreb Faculty of Electrical Engineering and Computing / FER Zagreb, Croatia, martin.dadic@fer.hr

### **Ivica Kunšt**

University of Zagreb Faculty of Electrical Engineering and Computing / FER Zagreb, Croatia, ivica.kunst@fer.hr

### **Hrvoje Hegeduš**

University of Zagreb Faculty of Electrical Engineering and Computing / FER Zagreb, Croatia, hrvoje.hegedus@fer.hr

Ac-Dc **Characterization** of Coaxial Current Shunts and Application<br>of the Shunt ae Shi n the Digital **Sampling** Wattmeter

### **Summary** process is fully automatized. Obtained results and shown on graphs. Obtained and shown on graphs. The contract

The purpose of this paper is to give a review of ac-dc characterization of the current shunts and application of the current shunt (nominal current 1A) The purpose of this paper is to give a review of ac-dc characterization of the current shunts and application of the current shunt (nominal current 1A)<br>within the digital sampling wattmeter. It is described the ac-dc trans using step-up measurement procedure. Furthermore, the substantial part of the measurement setup is fast switching system which is also described in detail. For the purpose of measurement procedure, the application is developed in LabVIEW and whole process is fully automatized. Obtained ren detail. For the parpose of measurement procedure, the application is developed in Eabview and whole process is lany adiomatized. Obtained re-<br>sults are analyzed and shown on graphs. This paper is extended version of two on Smart Grid Metrology. Thus, paper is extended with presented application of the shunt 1 A in the digital sampling wattmeter.

**Key words:** current shunt, step-up procedure, thermal voltage converter, automated measurement procedure, digital sampling wattmeter **Key words:** current shunt, step-up procedure, thermal voltage converter,

# **Nomenclature**

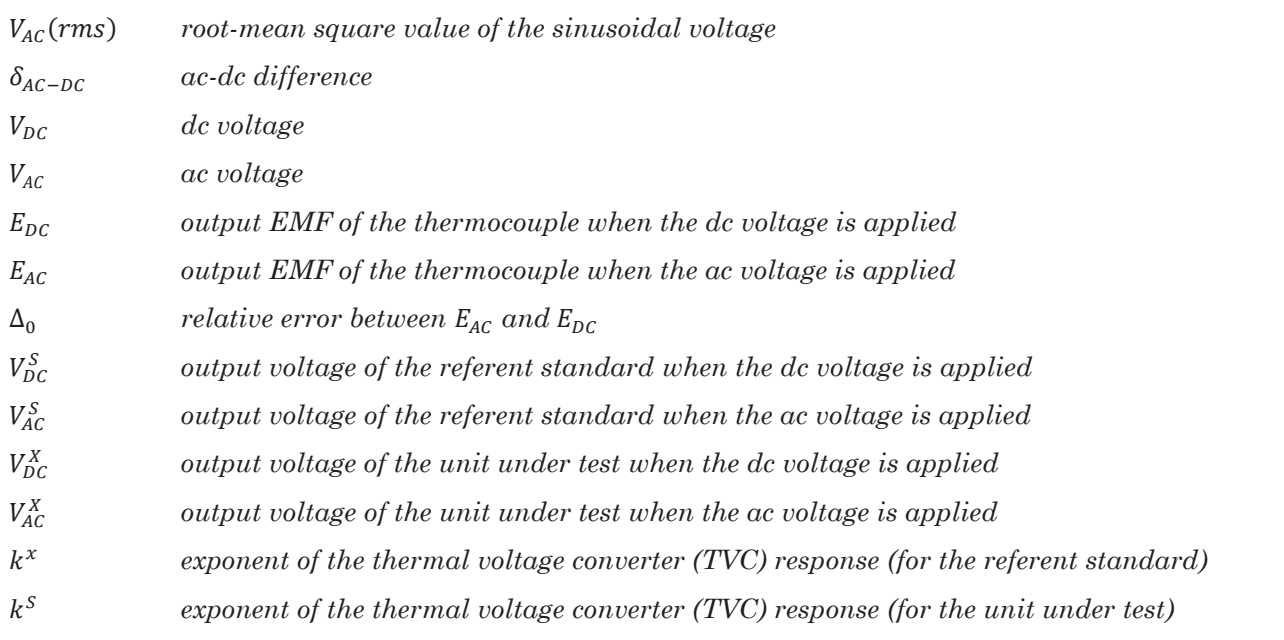

## **Introduction**

Resistive shunts are used as current transducers which transfer current into Hesistive shunts are used as current transducers which transfer current into a dised as AC source for AC-DC transfer measurement.<br>voltage for the purpose of current and power measurements. Such system for electric power measurement is digital sampling wattmeter. Transducers used as reference standards for these calibrations must be stable and insensitive to temperature and signal levels and have a small ac-dc transfer difference at frequencies up to 100 kHz [3]. The shunts which are used in national metrology laboratories to satisfy required parameters and also an haddled incubicyly aboratories to satisfy required parameters and also<br>analyzed in this paper are cage type designed similar to SIQ AC shunts [4], **DC control** and are fabricated using double-sided FR4 fiberglass-epoxy PCB materi-<br>also using of with N tupe connectors, and constructed with three eigenlar al, equipped with N-type connectors, and constructed with three circular PCB elements, crossbars and resistors. Thermal converters are the most accurate standards for the transfer of alternating current to the equivalent dc quantities [5]. A special type of thermal converter is used in this meaoc quantities [b]. A special type of thermal converter is used in this mea-<br>surement and it is planar multi junction thermal converter (PMJTC (90 Ω)). It is designed and assembled at the IPHT (*Institute of Photonic Technology*) <br>in Jone, Corpory, Suitabing between as and de gauge with the ober in Jena, Germany. Switching between ac and dc source with the shortest possible interruption of the input voltage is a prerequisite to achieve constant heating conditions in the PMJTCs. Since, the switching time must be small compared to the thermal time constant of the PMJTCs [6]. Consequently, each thermal AC-DC voltage transfer measurement system requires a device which performs fast switching of the input of the thermal calibrator outputs. There are no commercially available switches on the market, **3.1. Ac-dc transfer difference measurement system** voltage converter (TVC) between AC and DC calibrator outputs. There are no commercially available switches on the market, which could be directly implemented in the AC-DC transfer [7] implemented in the AC-DC transfer [7]. v<br>m

# **AC-DC Transfer Difference**

### Activity of activity of the activity of the activity of the activity of the root-measurement system<br>
Ac-dc transfer difference measurement system Ac-dc transfer difference measurement system in the definition of Figure 2. Connections in measurement system in the shunts [1]

Ac-dc transfer difference measurement system<br>Generally, the ac voltage is defined by the root-mean square (rms) value of **Switch used in the ac-dc to** the sinusoidal waveform; the sinusoidal waveform;<br>The switch consists of three

$$
V_{AC}(rms) = \sqrt{\frac{1}{T} \int_0^T (V(t))^2 dt}
$$
 N2803A Darlingto  
\n(1) four relays and he  
\nconnectors are us  
\nand load. So, rela

thermal interferencheater the definition, it is possible to compare the ac voltage with thermal interferencheater.<br>According to the definition, it is possible to compare the ac voltage with the end of any electric the dc by way of the electrical power. In the thermal method, dc and ac<br>vertex or alternately englised to the boster of a thermal converter. Then voltage are alternately applied to the heater of a thermal converter. Then the fact that relays the amounts of joule heating are compared by measuring the temperature<br>the amounts of joule heating are compared by measuring the temperature same temperature of the heater by a thermocouple. By applying ac and both polarities of dc and response to the heater by a thermocouple. By applying ac and both polarities of dc in measurement sequence, and measuring the thermocouple output, the been been.<br>conventional definition of ac-dc difference is [1] in measurement sequence, and measuring the thermocouple surput, the been chosen as a comprom<br>conventional definition of ac-dc difference is [1]: or the neater by a thermocouple. By applying ac and both polarities of ac-displane and relation of ac-<br>In measurement sequence, and measuring the thermocouple output, the

$$
\delta_{AC-DC} = \frac{V_{AC}-V_{DC}}{V_{DC}}\Big|_{E_{AC}=E_{DC}}
$$
\n(2) and r out of  
\nPCB

time and release time indica<br>Here the quantities and represent the output EMFs of the thermocouple after the voltage has been a when the dc voltage and the ac voltage are applied to a thermal conver-<br>
ter If a thermal converter is ideal then [8]. The current shunt ac-dc transfer the end of the one when the ac voltage and the ac voltage are applied to a thermal conver-<br>ter. If a thermal converter is ideal then [8]. The current shunt ac-dc transfer the end of the operating and ref. If a thermal converter is ideal then [o]. The current shuff ac-dc transfer the end of the operating and<br>measurement system consists of following components: dc and ac volta-<br>ac-dc transfer measurement ge source, power amplifier, relay box, T-connector for serial connection using LabVIEW and the shunts two control digital multimeters (DMMs) and two DMMs (HP and do an [2]. The go solitics, power amplifier, telay box, it confidered for senal confidencial distriguative and relay both the shunts, two control digital multimeters (DMMs) and two DMMs (HP ac, dc-, ac [2]. Thus, used re of the shums, two control argual munimieters (Divitivis) and two Divitivis (Fig. ac, ac, ac [2]. Thus, used relay box enables required conditions for ac-ac<br>3458A) for measuring. Detailed connections of current T-connector coaxial cables as part of whole measuring system are shown in Fig.1 and whole measurement setup is shown in Fig.2. [1]. coaxial cables as part of whole measuring system are snown in Fig. 1 and<br>whole measurement setup is shown in Fig. 2 [1]

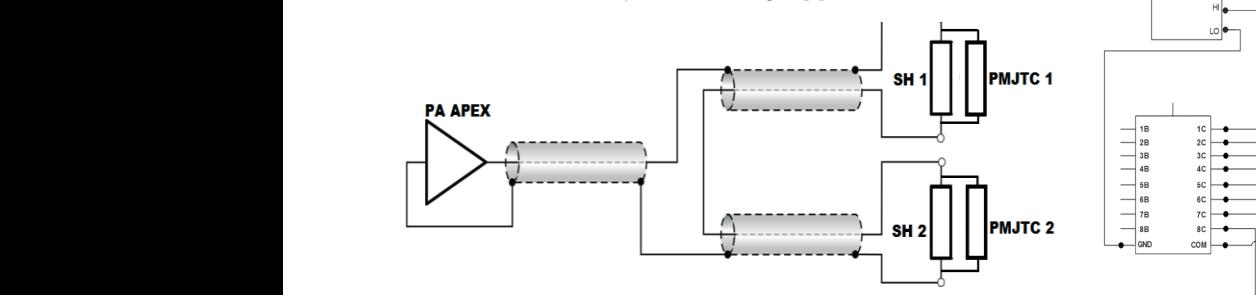

Figure 1. Connections in measuring system for AC-DC transfer difference of current *figure 1.* Connections in measuring system for AC-DC transfer difference of current shunts [1]

The software for the measurement setup was programmed in LabVIEW The software for the measurement setup was programmed in LabVIEW<br>programming environment. Output voltages of thermal converters (PMJTCs) are simultaneously sampled using triggering function. Thus,  $\Box$ acquired voltages are processed with developed LabVIEW application. acquired voltages are processed with developed Labview application.<br>AC-DC transfer difference of shunts (10 mA to 10 A) have been measured components [2] according to scheme depicted on Fig. 2. Calibrator Transmille 3050A is components [2]

shunts (10 mA to 10 mA to 10 mA to 10 mA to 10 mA to 10 mA to 10 mA to 10 mA to scheme depicted on Fig. 2.1.1

The software for the measurement setup was programmed in LabVIEW was programmed in LabVIEW was programmed in L

The software for the measurement setup was programmed in LabVIEW was programmed in LabVIEW was programmed in L

used as a DC source. Same device is used as power source in the digital sampling wattmeter. Arbitrary/function generator Tektronix AFG 3021B is used as AC source for AC-DC transfer measurement.

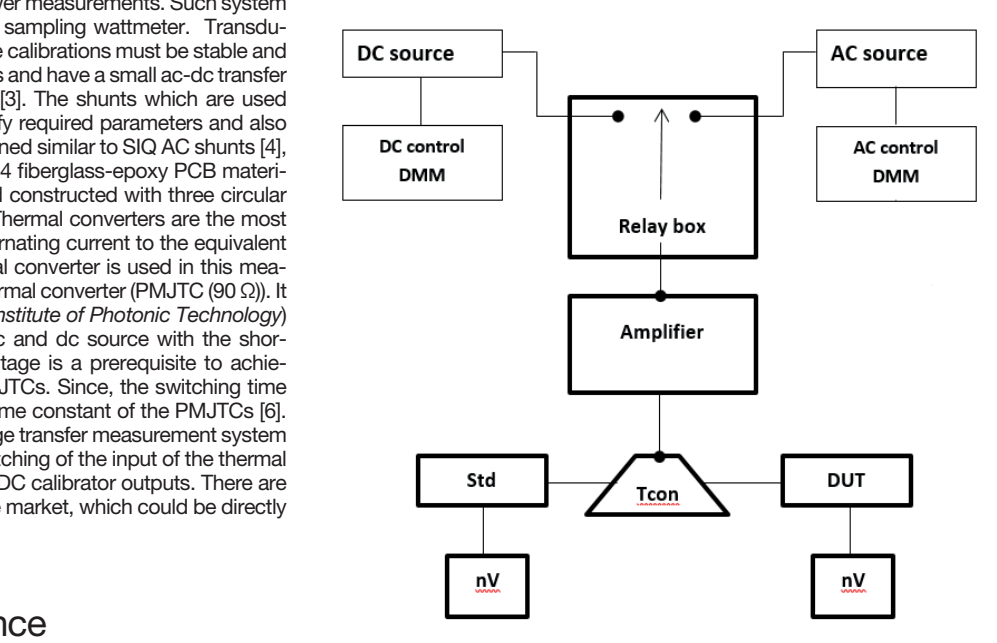

Figure 2. Connections in measuring system for AC-DC transfer difference of current shunts [1]

### **Switch used in the ac-dc transfer difference measurement system**

The switch consists of three units. The control unit (NI USB-6008 and UL-N2803A Darlington Transistor Arrays) is outside the relay box which houses  $V_{AC}(rms) = \sqrt{\frac{1}{T}} \int_0^T (V(t))^2 dt$  (1) four relays and holds the input and output connectors. Input and output  $V_{AC}(rms) = \sqrt{\frac{1}{T}} J_0 (V(t))$  at  $V_{AC}(rms) = \sqrt{\frac{1}{T}}$  and both point energy and holds the input and output connectors. Input and output and both point energy and the source, dc source, digital multimeter connectors are used to connect at source, du source, digital multimeter<br>and load. So, relays are separated from electronic device because of their thermal interference. During the measurements, the relay unit is therefore<br>to compare the ac voltage with the ree of any electrical signals on the relay driving side. This is important to free of any electrical signals on the relay driving side. This is important to i the thermal method, dc and ac<br>ater of a thermal converter. Then which wish a low noise level and a good thermal stability. Also, in spite The fact that relays are latch type, to be sure that each relay works on the inperature that each relay works on the comparature and relays are mounted on the conper plate with there ed by measuring the temperature<br>history example the polarities of the same temperature, all relays are mounted on the copper plate with thermal mal paste and relays are mutually connected. Besides, these relays have be a character polation of a compart mal paste and relays are mutually connected. Besides, these relays have i<br>in the thermocouple output, the been chosen as a compromise between number of mutual connections, e is [1]:<br>
number of connections with other components and length of operational<br>
driving side of the and a good time. All connections both as good thermal and a good thermal  $V_{AC} = V_{DC}$  and release time. All connections between relays in relay box, as well as  $V_{AC} = V_{DC}$  (2) and the box is shown in Fig. 3. Further the whole relay box and manual  $\frac{1}{2}$  and of the box, is shown in Fig.3. Further, the whole relay box and manual out of the box, is shown in Fig.3. Further, the whole relay box and manual  $PCB$  deciments are later to be sure that the fact that the fa  $\delta_{AC-DC} = \frac{2 \times 1000 \text{ m}}{V_{DC}}\Big|_{E_{AC}=E_{DC}}$  out of the box, is shown in g.o. Then  $\epsilon$ , the whole relay box and manual proton were assembled at our laboratory and have  $V_{DC}$   $V_{BC}$   $V_{BAC} = E_{DC}$   $V_{DC}$   $V_{BAC} = E_{DC}$   $V_{DCD}$  and  $V_{DCD}$  and  $V_{DCD}$  and  $V_{DCD}$  and  $V_{DCD}$  and  $V_{DCD}$  and  $V_{DCD}$  and  $V_{DCD}$  and  $V_{DCD}$  been used in ac-difference measurement application. The operating time and release time indicate the time required for each contact to close<br>thermal part of the thermocouries are relative to consecution or remained from the coil. Hoursier after the voltage has been applied to or removed from the coil. However, are applied to a thermal conver-<br>
chosen as a mechanical structure, a bounce state exists at the end of the operating and release times. Moreover, for the purpose of acre transfer measurement and the end of the operating and release times. Moreover, for the purpose of components: dc and ac volta-<br>and components: dc and ac volta- ac-dc transfer measurement, whole measurement process is -connector for serial connection susing LabVIEW and relay box performs measurement sequence: ac, dc+, .<br>ters (DMMs) and two DMMs (HP seride, ac [2]. Thus used relay box enables required conditions for ac-de ac, dc-, ac [2]. Thus, used relay box enables required conditions for ac-dc transfer measurement.

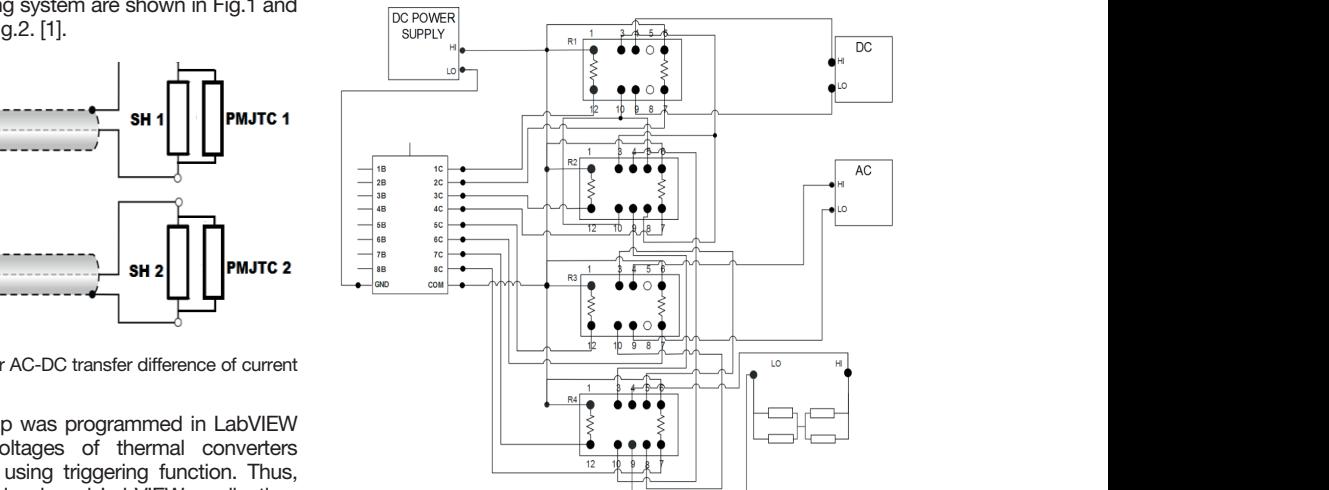

Figure 3. Mutual connections of relays in relay box and outer connections with other *Figure 3. Mutual connections of relays in relay box and outer connections with other components [2]* components [2]

#### Ac-dc transfer difference measurement procedure in are the exponent procedure converter (TVC) response, with the thermal voltage converter (TVC) response, with  $\alpha$

The software program developed in LabVIEW sets the initial voltage and  $k^x$  i  $k^s$  are frequency of ac source and voltage of dc source. After that it has been all ponse, with typic<br>waiting for beating of current shunts and stabilization. The frequency of the and in the waiting for heating of current shunts and stabilization. The frequency of the output voltage waveform from arbitrary function generator is swept across ment sequence, following expressions are applied with power and the source are applied with power applied in the sequence of the source are applied a specified range (from 50 Hz to 100 kHz). "Step-up" measurement procedure which is presented in [9] has been used for AC-DC transfer difference  $\frac{1}{2}$ ,  $\frac{1}{2}$ measurement and shown in Fig. 3. Voltage signals from DC and AC source  $V_{DC}^S = \frac{V_{DC} + V_{DC}}{2}$ are amplified with power amplifier Apex Eval 57 R-A with gain factor of 10. Digital multimeters HP3458A are used as nanovoltmeters (100 mV input  $V_{\text{DC}}^X + V_{\text{DC}}^X$ range) to measure voltage outputs from PMJTC because its voltage out-<br>nut has anough large unlus to massure without anough association term range) to measure voltage outputs from PMJTC because its voltage out-<br>put has enough large value to measure without special nanovoltmeters. Voltage on the AC source is set to be constant during the AC-DC transfer<br>measurement of a shunt and voltage on DC source has been adjusted by measurement of a shunt and voltage on DC source has been adjusted by measurement of a shall tail onlarge on B o source has been algebred by Since the ac-dc<br>proportional gain of PID regulator which is also programmed in LabVIEW ac-dc difference application. Each measurement sequence has been performed and meaapplication. Each measurement sequence has been performed and mea-<br>surement result has been taken into account only if it satisfies next con $dition<sub>[1]</sub>:$ it satisfies next con-<br> $s = s + \frac{V_{DC}^{\chi}}{V_{DC}}$ 

$$
\Delta_0 = \frac{E_{AC} - E_{DC}}{E_{DC}} \le 50 \, \mu V/V
$$
\n(3) The result is the result of the formula for the equation (3) is fulfilled, then the maximum result is less than the number of solutions.

where and represent the output EMFs of the thermocouple on the refewhere and represent the output EMFs of the thermocouple on the refe-<br>rent standard channel. Time delay is 60 seconds in all the steps of mearent standard channel. Time delay is 60 seconds in all the steps of measurement<br>surement sequence. AC-DC transfer measurement has been performed  $\delta_X = \frac{\sum_{i=1}^{10} \delta_i^X}{10}$ surement sequence. AC-DC transfer measurement has been performed  $0_X = \frac{2(21 + 1)}{10}$  for DC and next frequency points: 50, 100, 1000, 10000, 20000, 50000 and 100000 Hz.

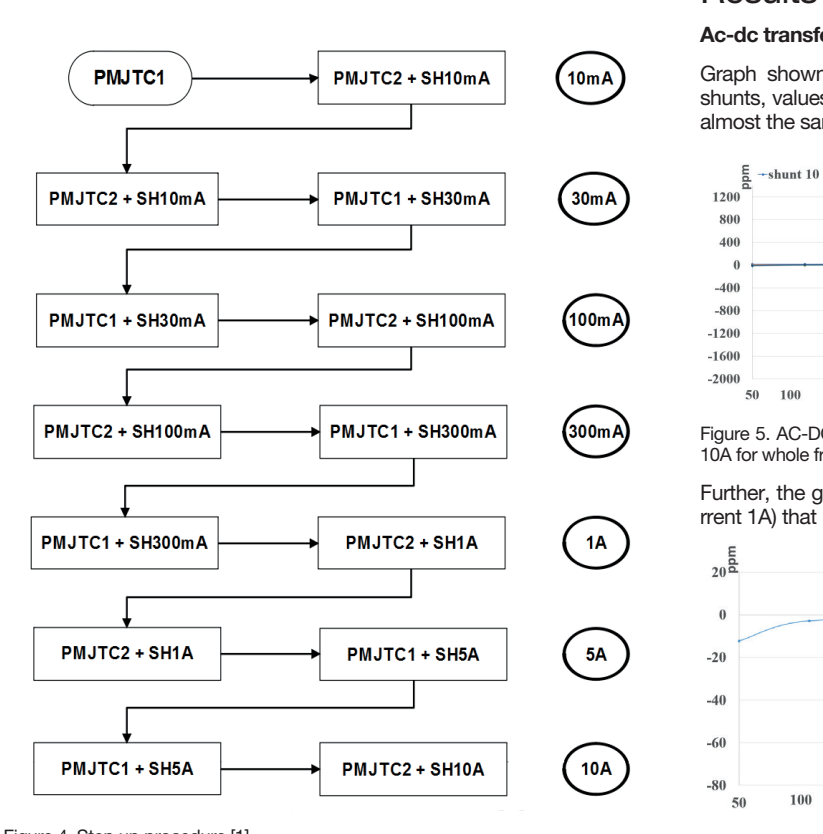

when two shunts (with PINJTUS in parallel with each of the shunt) "s" and "ency range from 50 Hz to 20 KHz (Linear approximation)<br>"x" have been compared, difference between two ac-dc transfers can be "**Digital sampling wat** obtained from next two expressions [1]:  $\overline{1}$ 

$$
\delta = \delta_X - \delta_S
$$
rent st  
charac

i.e., signal  
\n
$$
\delta = \frac{v_{DC}^{x} - v_{AC}^{x}}{k^{x}v_{DC}^{x}} - \frac{v_{DC}^{S} - v_{AC}^{S}}{k^{5}v_{DC}^{S}}
$$
\n
$$
\tag{5}
$$
\n
$$
\text{(5)}
$$
\n
$$
\text{(6)}
$$
\n
$$
\text{(71]. B}
$$
\n
$$
\text{slave of the image}
$$

wouput voltage of the resistive voltage divider is<br>where  $V_{DC}^S$  i  $V_{AC}^S$  are output voltages of the referent standard (shunt DMM (Fig. 8.). Maximum signal frequency of c parallel combination) when dc and ac is applied. and PMJTC in parallel combination) when dc and ac is applied. parallel combination) when dc and ac is applied. are output voltages of the unknown combination (shunt and PMJTC in i are output voltages of the unknown combination (shunt and PMJTC in are output voltages of the unknown combination (shunt and  $V^S$  ;  $V^S$ where  $V_{DC}^{S}$  i  $V_{AC}^{S}$  are output voltages of the referent standard (shunt DMM (Fig. 8.). Maximum and PMJTC in parallel combination) when dc and ac is applied.

pc are output voltages<br>PMJTC in parallel combination). parallel combination). PMJTC in parallel combination).

 $k^x$  i  $k^s$  are the exponents of the thermal voltage converter (TVC) response, with typically  $k = 2$  for PMJTCs [10].

ment sequence, following expressions are applied [1]: s and stabilization. The frequency of the considering preformed measurement procedure and related measure-

$$
V_{DC}^{S} = \frac{v_{DC+}^{S} + v_{DC-}^{S}}{2}, V_{AC}^{S} = \frac{v_{AC+}^{S} + v_{AC-}^{S}}{2},
$$
  
\n
$$
V_{DC}^{X} = \frac{v_{DC+}^{X} + v_{DC-}^{X}}{2}, V_{AC}^{X} = \frac{v_{AC+}^{X} + v_{AC-}^{X}}{2}
$$
\n(6)

oltage on DC source has been adjusted by<br>tor which is also programmed in LabVIEW since the ac-dc difference of the reference standard is known, then the tor which is also programmed in Labview ac-dc difference of the unknown can be obtained from the next expression<br>t sequence has been performed and mea-[10]:  $\frac{1}{r}$  - 1  $\frac{1}{2}$ 

It satisfies next conformal form:

\n
$$
\delta_X = \delta_S + \frac{v_{DC}^x - v_{AC}^x}{k^x v_{DC}^x} - \frac{v_{DC}^S - v_{AC}^S}{k^S v_{DC}^S} \tag{7}
$$

 $\mathcal{U} \setminus V$  and the state of thus, when condition (3) is fulfilled, ten measurement results has been ta-Ren and their mean is calculated [1]:

$$
\delta_X = \frac{\sum_{i=1}^{10} \delta_i^x}{10}
$$
 (8)

### **4. <b>PESULTS** AND DISCUSSION  $100 \leq x \leq 100$

#### **Ac-dc transfer difference results**  $\mathbf{s}$

Graph shown in Fig. 5. represents values of ac-dc differences for all shunts, values are overlapped and visible as one line. So, all shunts have shunts, values are overlapped and visible as one line. So, all shunts have<br>almost the same trend to the frequency of 20 kHz.

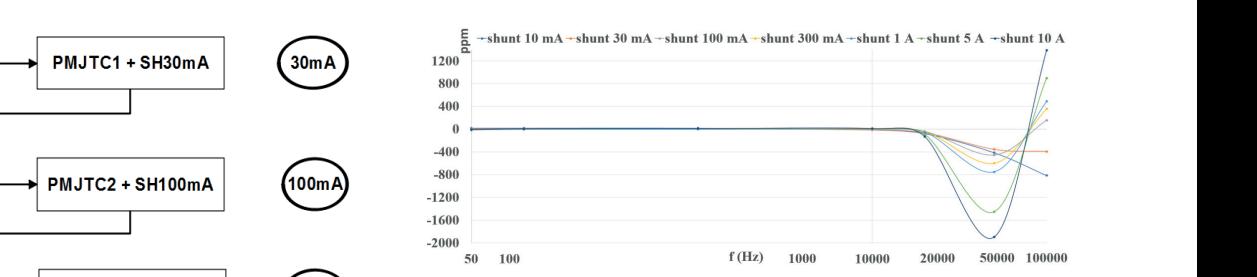

Figure 5. AC-DC transfer difference for shunts with nominal current from 10 mA to 10A for whole frequency range (Linear approximation) [1]

Further, the graph in Fig.6. shows ac-dc difference of shunt (nominal cu-Further, the graph in Fig.6. shows ac-dc difference of share (norminal current 1A) that is used as component in digital sampling wattmeter.

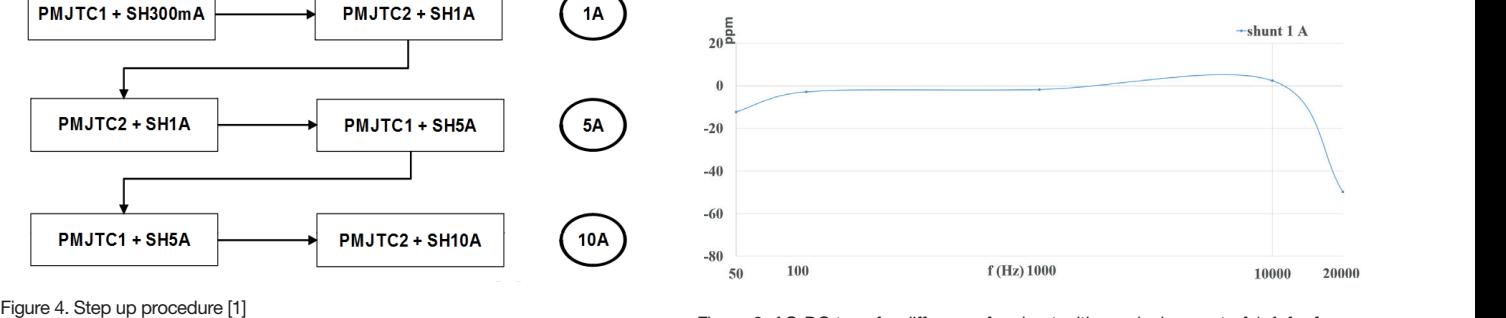

Figure 6. AC-DC transfer difference for shunt with nominal<br>When two shunts (with PMJTCs in parallel with each of the shunt) "s" and ency range from 50 Hz to 20 kHz (Linear approximation) Figure 6. AC-DC transfer difference for shunt with nominal current of 1 A for frequency range from 50 Hz to 20 kHz (Linear approximation)

### **Digital sampling wattmeter results**

 $\delta = \delta_X - \delta_S$  for the shunt. Used shunt has nominal current of 1 A and its ac-dc transfer<br>characteristics is shown in Fig. 6. When permial current of thunt is applied (5) [11]. Both signals are sampled with digital multimeters HP3458A in master- $\begin{pmatrix} 4 \end{pmatrix}$  Current signal from power source is converted into voltage signal via cur-<br>
current shunt l lood shunt has popular worst of 1, 0 and its so do transfor  $\epsilon_{\rm b}$  divider developed at the Faculty of electrical engineering and computing slave Divilivi over four values of frequency and results are shown on Fig. *i*.<br>Output voltage of the resistive voltage divider is sampled with the master  $\delta = \delta_X - \delta_S$  characteristics is shown in Fig. 6. When nominal current of shunt is applied at the input, obtained voltage amplitude at its output is 1 V. Also, voltage signal is transformed from high level of 560 V to 10 V via resistive voltage [11]. Both signals are sampled with digital multimeters HP3458A in master-<br>slave configuration. Output voltage of the current shunt is sampled with slave DMM over four values of frequency and results are shown on Fig. 7. DMM (Fig. 8.). Maximum signal frequency of calibrator Transmille 3050A when used as power source (i.e. in power mode) is 400 Hz.

 $(4)$ 

parallel combination).

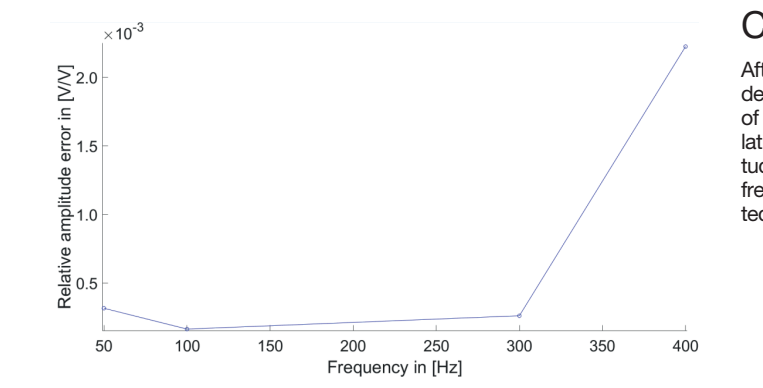

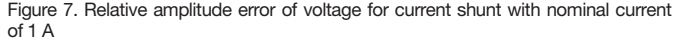

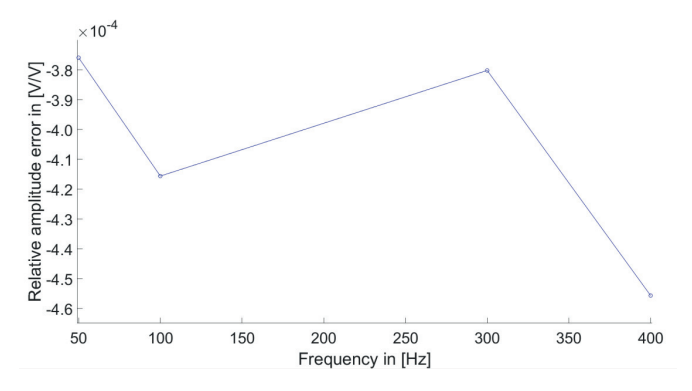

Figure 8. Relative amplitude error of voltage for resistive voltage divider

Samples are acquired in LabVIEW and processed using interpolated DFT algorithm. Interpolated DFT algorithm calculates amplitude, phase and frequency when sine wave signal is noncoherently sampled, a non-integer number of signal periods is contained in the sampled record. Also, interpolated DFT algorithm fight this inherent leakage using time-domain windowing, which effectively reduces the leakage, but at the same time increases the estimated standard deviation due to noise contained in the sampled record [12].

### Acknowledgement

IP-2014-09-8826.

This paper is fully supported by Croatian Science Foundation under the project Metrological infrastructure for smart grid

# **References**

- [1] J. Konjevod, M. Dadić, R. Malarić, I. Kunšt, "AC-DC transfer difference measurement of AC shunts", SMAGRIMET Confe-rence, 2018.
- [2] J. Konjevod, H. Hegeduš, R. Ma-larić, I. Kunšt, "Switch based on relays with low operation and release time for AC-DC tran-

sfer difference measurements",<br>SMAGRIMET Conference. SMAGRIMET 2018.

- [3] B. Voljc, M. Lindic, B. Pinter, M. Kokalj, Z. Svetik, R. Lapuh, »Evaluation of a 100 A Current Shunt for the Direct Measure-ment of AC Current«, IEEE Transactions on Instrumentation and Measurement, pp. 1675 – 1680, 2013.
- [4] B. Voljc, M. Lindic, and R. Lapuh, »Direct Measurement of AC Current by Measuring the Voltage Drop on the Coaxial Current Shunt«, IEEE Transactions on Instrumentation and Measurement, pp. 863 – 867, 2009.
- [5] M. Klonz, H. Laiz, T. Spiegel, P. Bittel, »AC-DC Current Transfer Step-up Calibration and Uncertainty Calculation«,

IEEE Transactions on Instrumentation and Measurement, pp.1027-1034, 2002.

[6] M. Flueli and W. Fasel, A Fast Switching System for AC-DC Transfer Measurements, ME-TAS, Switzerland, CONFEREN-CE ON PRECISION ELECTRO-MAGNETIC MEASUREMENTS, Washington, USA, 1998.

# Conclusion

After analyzing obtained results, it can be concluded that relative amplitude error of current shunt is in the same order as the relative amplitude error of voltage divider. But, only difference is for frequency of 400 Hz when relative amplitude error for current shunt is larger. Obviously, relative amplitude error of voltage for the resistive divider is in the same order over whole frequency range which means that calculation of amplitude with interpolated DFT algorithm does not depend on these analyzed signal frequencies.